# Package 'SOMbrero'

September 20, 2017

<span id="page-0-0"></span>Title SOM Bound to Realize Euclidean and Relational Outputs

Version 1.2-2

Date 2017-09-19

Maintainer Nathalie Villa-Vialaneix <nathalie.villa-vialaneix@inra.fr>

Description The stochastic (also called on-line) version of the Self-Organising Map (SOM) algorithm is provided. Different versions of the algorithm are implemented, for numeric and relational data and for contingency tables as described, respectively, in Kohonen (2001) <isbn:3-540-67921-9>, Olteanu & Villa-Vialaneix (2005) <doi:10.1016/j.neucom.2013.11.047> and Cottrell et al (2004)  $\le$ doi:10.1016/j.neunet.2004.07.010>. The package also contains many plotting features (to help the user interpret the results) and a graphical user interface based on 'shiny'.

# BugReports <http://github.com/tuxette/sombrero/issues>

**Depends** R ( $>= 3.1.0$ ), knitr, igraph ( $>= 1.0$ )

Imports wordcloud, scatterplot3d, RColorBrewer, shiny, grDevices, graphics, stats

License GPL  $(>= 2)$ 

Repository CRAN

VignetteBuilder knitr

# NeedsCompilation no

Author Nathalie Villa-Vialaneix [aut, cre], Jerome Mariette [aut], Madalina Olteanu [aut], Fabrice Rossi [aut], Laura Bendhaiba [ctb], Julien Boelaert [ctb]

Date/Publication 2017-09-20 08:55:35 UTC

# <span id="page-1-0"></span>R topics documented:

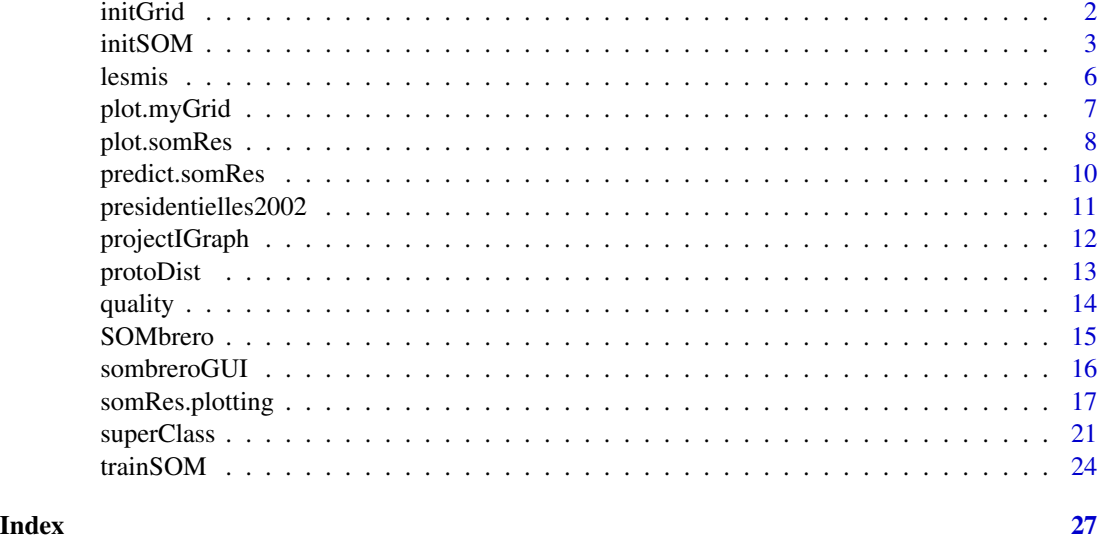

<span id="page-1-1"></span>initGrid *Create an empty Self-Organizing Map structure*

# Description

Create an empty Self-Organizing Map structure which is a list of 2-dimensional points.

# Usage

```
initGrid(dimension=c(5,5), topo=c("square"),
        dist.type=c("euclidean", "maximum", "manhattan", "canberra", "binary",
                     "minkowski", "letremy"))
## S3 method for class 'myGrid'
print(x, \ldots)## S3 method for class 'myGrid'
summary(object, ...)
```
# Arguments

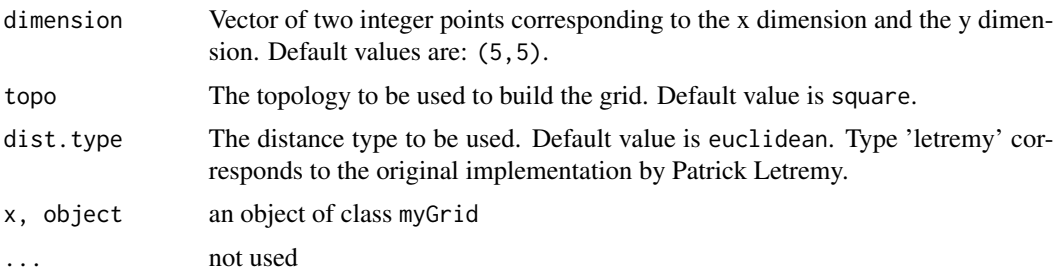

### <span id="page-2-0"></span>initSOM 3

# Value

initGrid function returns an object of class myGrid, including the following components:

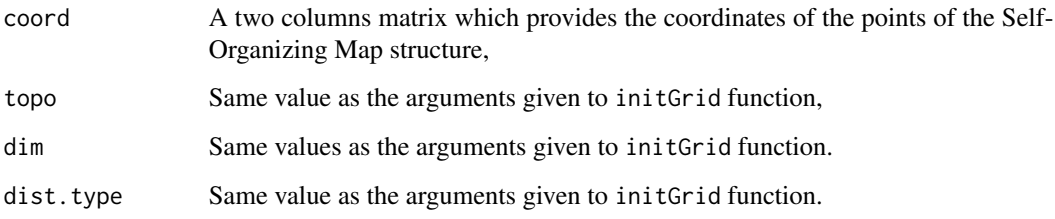

# Author(s)

Madalina Olteanu <madalina.olteanu@univ-paris1.fr> Nathalie Villa-Vialaneix <nathalie.villa-vialaneix@inra.fr>

#### References

Letremy P. (2005) Programmes bases sur l'algorithme de Kohonen et dedies a l'analyse des donnees. SAS/IML programs for 'korresp'. <http://samm.univ-paris1.fr/Programmes-SAS-de-cartes-auto>.

#### See Also

See [plot.myGrid](#page-6-1) for plotting a myGrid class object in a graphical window.

#### Examples

```
# creating a default grid
# default parameters are: 5x5 dimension, squared topology
# and letremy distance type
initGrid()
# creating a 5x7 squared grid
initGrid(dimension=c(5, 7), topo="square", dist.type="maximum")
```
<span id="page-2-1"></span>initSOM *Initialize parameters for the SOM algorithm*

# Description

The initSOM function returns a paramSOM class object which contains the parameters needed to run the SOM algorithm.

# Usage

```
initSOM(dimension=c(5,5), topo=c("square"),
       radius.type=c("gaussian", "letremy"),
       dist.type=switch(match.arg(radius.type),
                         "letremy"="letremy", "gaussian"="euclidean"),
       type=c("numeric", "relational", "korresp"), mode=c("online"),
       affectation=c("standard", "heskes"), maxit=500, nb.save=0,
       verbose=FALSE, proto0=NULL,
       init.proto=switch(type, "numeric"="random", "relational"="obs",
                          "korresp"="random"),
       scaling=switch(type, "numeric"="unitvar", "relational"="none",
                       "korresp"="chi2"), eps0=1)
## S3 method for class 'paramSOM'
print(x, \ldots)## S3 method for class 'paramSOM'
summary(object, ...)
```
# Arguments

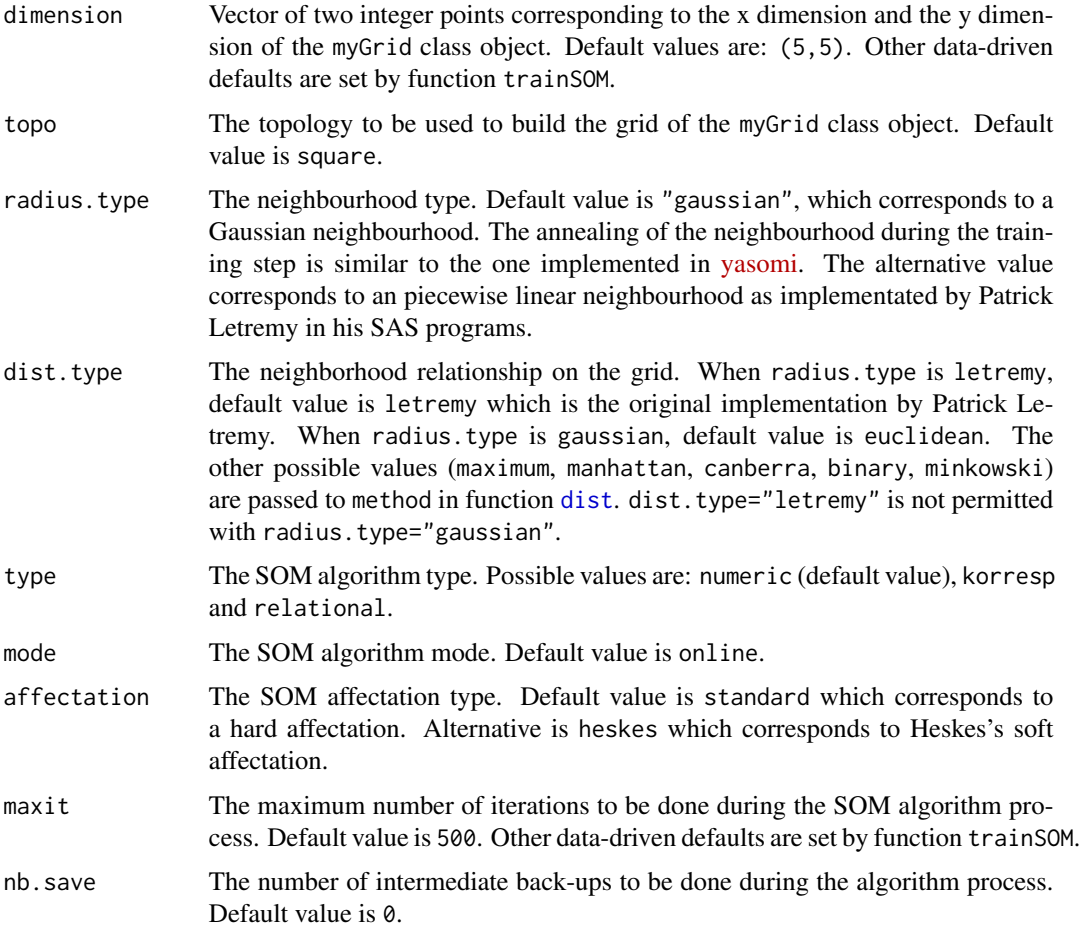

<span id="page-3-0"></span>

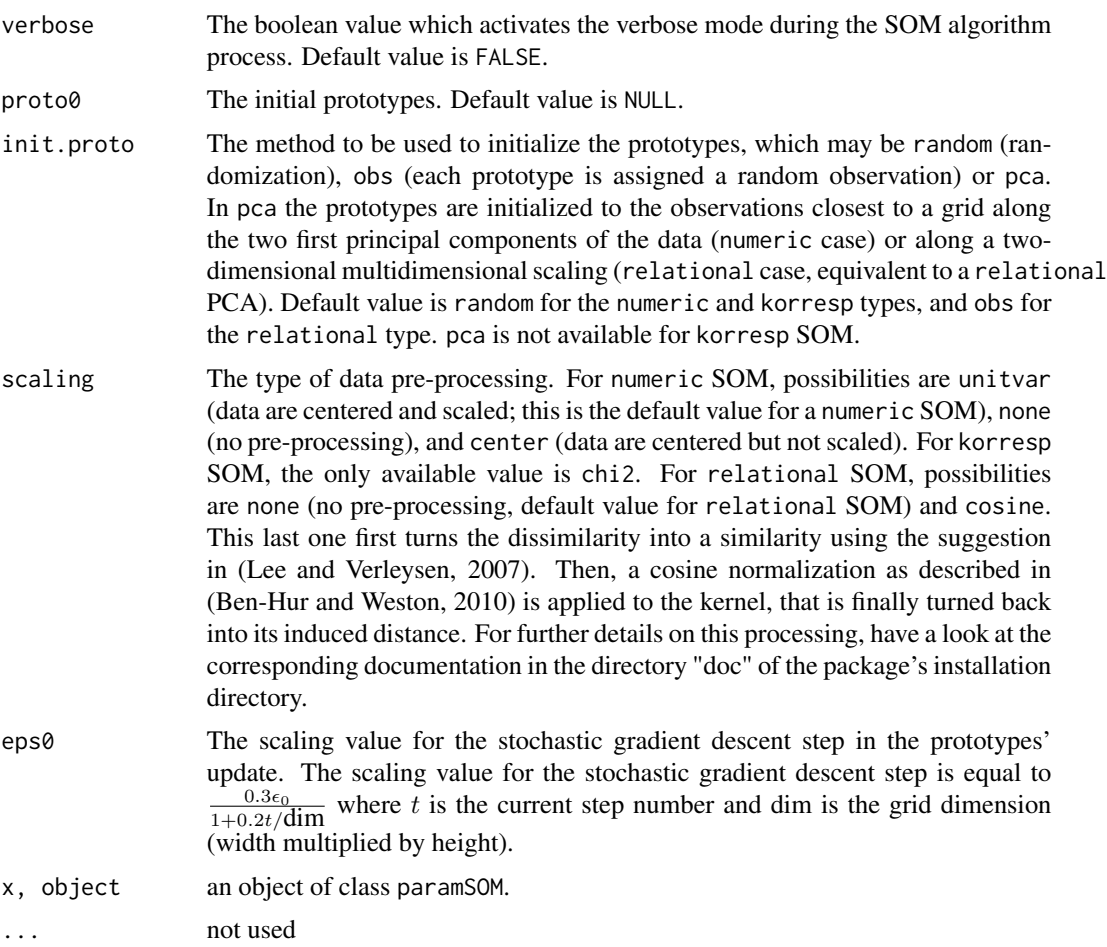

# Value

The initSOM function returns an object of class paramSOM which is a list of the parameters passed to the initSOM function, plus the default parameters for the ones not specified by the user.

# Author(s)

Madalina Olteanu <madalina.olteanu@univ-paris1.fr> Nathalie Villa-Vialaneix <nathalie.villa-vialaneix@inra.fr>

# References

Ben-Hur A., Weston J. (2010) A user's guide to support vector machine. In: *Data Mining Techniques for the Life Sciences*, Springer-Verlag, 223-239.

Heskes T. (1999) Energy functions for self-organizing maps. In: *Kohonen Maps*, Oja E., Kaski S. (Eds.), Elsevier, 303-315.

Lee J., Verleysen M. (2007) *Nonlinear Dimensionality Reduction*. Information Science and Statistics series, Springer.

#### **6 b** lesmis **a** lesmis **b** lesmis **a** lesmis **b** lesmis **b** lesmis **b** lesmis **b** lesmis **b** lesmis **b** lesmis **b** lesmis **b** lesmis **b** lesmis **b** lesmis **b** lesmis **b** lesmis **b** lesmis **b** lesmis **b** lesmis **b** lesmi

Letremy P. (2005) Programmes bases sur l'algorithme de Kohonen et dedies a l'analyse des donnees. SAS/IML programs for 'korresp'. <http://samm.univ-paris1.fr/Programmes-SAS-de-cartes-auto>.

Rossi F. (2013) yasomi: Yet Another Self-Organising Map Implementation. R package, version 0.3. <https://github.com/fabrice-rossi/yasomi>

# See Also

See [initGrid](#page-1-1) for creating a SOM prior structure (grid).

# Examples

```
# create a default 'paramSOM' class object
default.paramSOM <- initSOM()
summary(default.paramSOM)
```
lesmis *Dataset "Les Miserables"*

# Description

This dataset contains the coappearance network (igraph object) of characters in the novel Les Miserables (written by the French writter Victor Hugo).

# Usage

data(lesmis)

# Format

lesmis is an [igraph](#page-0-0) object. Its vertices are the characters of the novel and an edge indicates that the two characters appear together in the same chapter of the novel, at least once. Vertex attributes for this graph are 'id', a vertex number between 1 and 77, and 'label', the character's name. The edge attribute 'value' gives the number of co-appearances between the two characters afferent to the edge (the [igraph](#page-0-0) can thus be made a weighted graph using this attribute). Finally, a graph attribute 'layout' is used to provide a layout (generated with the [igraph](#page-0-0) function [layout\\_with\\_fr](#page-0-0)) for visualizing the graph.

dissim.lesmis is a dissimilarity matrix computed with the function [shortest\\_paths](#page-0-0) and containing the length of the shortest paths between pairs of nodes.

#### Details

Les Miserables is a French historical novel, written by Victor Hugo and published in 1862. The co-appearance network has been extracted by D.E. Knuth (1993).

# References

Hugo V. (1862) *Les Miserables*.

Knuth D.E. (1993) *The Stanford GraphBase: A Platform for Combinatorial Computing*. Reading (MA): Addison-Wesley.

<span id="page-5-0"></span>

# <span id="page-6-0"></span>plot.myGrid 7

# Examples

```
data(lesmis)
## Not run:
summary(lesmis)
plot(lesmis,vertex.size=0)
## End(Not run)
```
<span id="page-6-1"></span>plot.myGrid *Draw a* myGrid *class object*

# Description

Draw a grid corresponding to a myGrid class object in a graphical window.

# Usage

## S3 method for class 'myGrid'  $plot(x, neuron.col = "white", print.title = FALSE,$ the.titles = paste("Cluster", 1:prod(x\$dim)), ...)

# Arguments

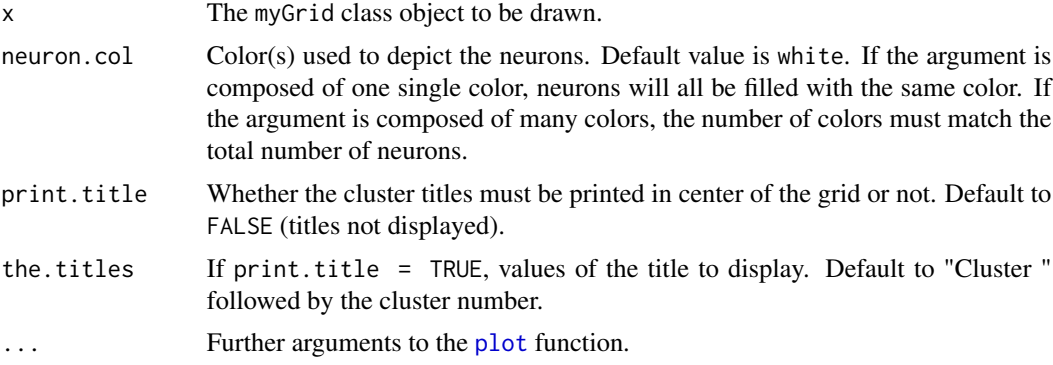

# Details

Color filling process uses the coordinates of the object x, having class myGrid and included in x\$coord.

# Author(s)

Madalina Olteanu <madalina.olteanu@univ-paris1.fr> Nathalie Villa-Vialaneix <nathalie.villa-vialaneix@inra.fr>

# See Also

[initGrid](#page-1-1) to define a myGrid class object.

# Examples

```
# creating grid
a.grid <- initGrid(dimension=c(5,5), topo="square", dist.type="maximum")
# plotting grid
# without any color specification
plot(a.grid)
# generating colors from rainbow() function
my.colors <- rainbow(5*5)
plot(a.grid, neuron.col=my.colors)
```
<span id="page-7-1"></span>

plot.somRes *Draw a* somRes *class object*

# Description

Produce graphics to help interpreting a somRes object.

# Usage

```
## S3 method for class 'somRes'
plot(x, what=c("obs", "prototypes", "energy", "add"),
     type=switch(what, "obs"="hitmap", "prototypes"="color", "add"="pie",
                 "energy"=NULL),
     variable = if (what=="add") NULL else if (type=="boxplot")
      1:min(5,ncol(x$data)) else 1,
     my.palette=NULL,
     is.scaled = if (x$parameters$type=="numeric") TRUE else FALSE,
     print.title=FALSE, the.titles=if (what!="energy")
       switch(type, "graph"=1:prod(x$parameters$the.grid$dim),
              paste("Cluster", 1:prod(x$parameters$the.grid$dim))),
     proportional=TRUE, s.radius=1, pie.graph=FALSE, pie.variable=NULL,
     view = if (x$parameters$type=="korresp") "r" else NULL, ...)
```
# **Arguments**

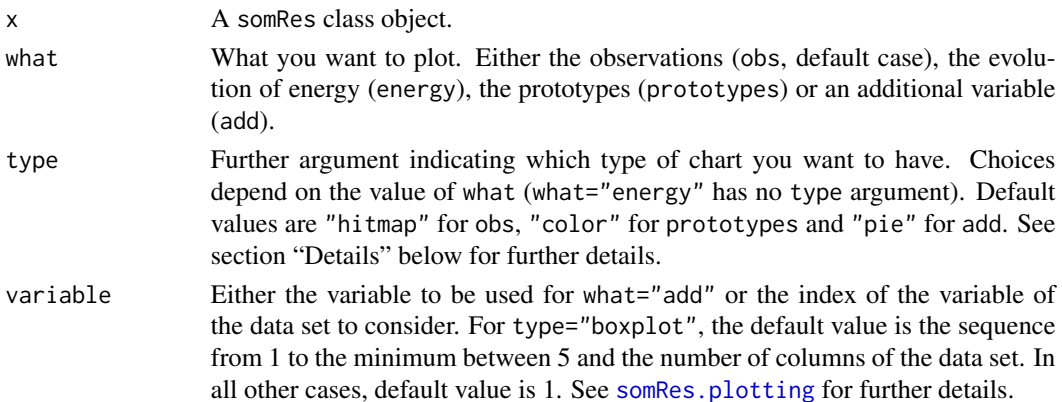

<span id="page-7-0"></span>

<span id="page-8-0"></span>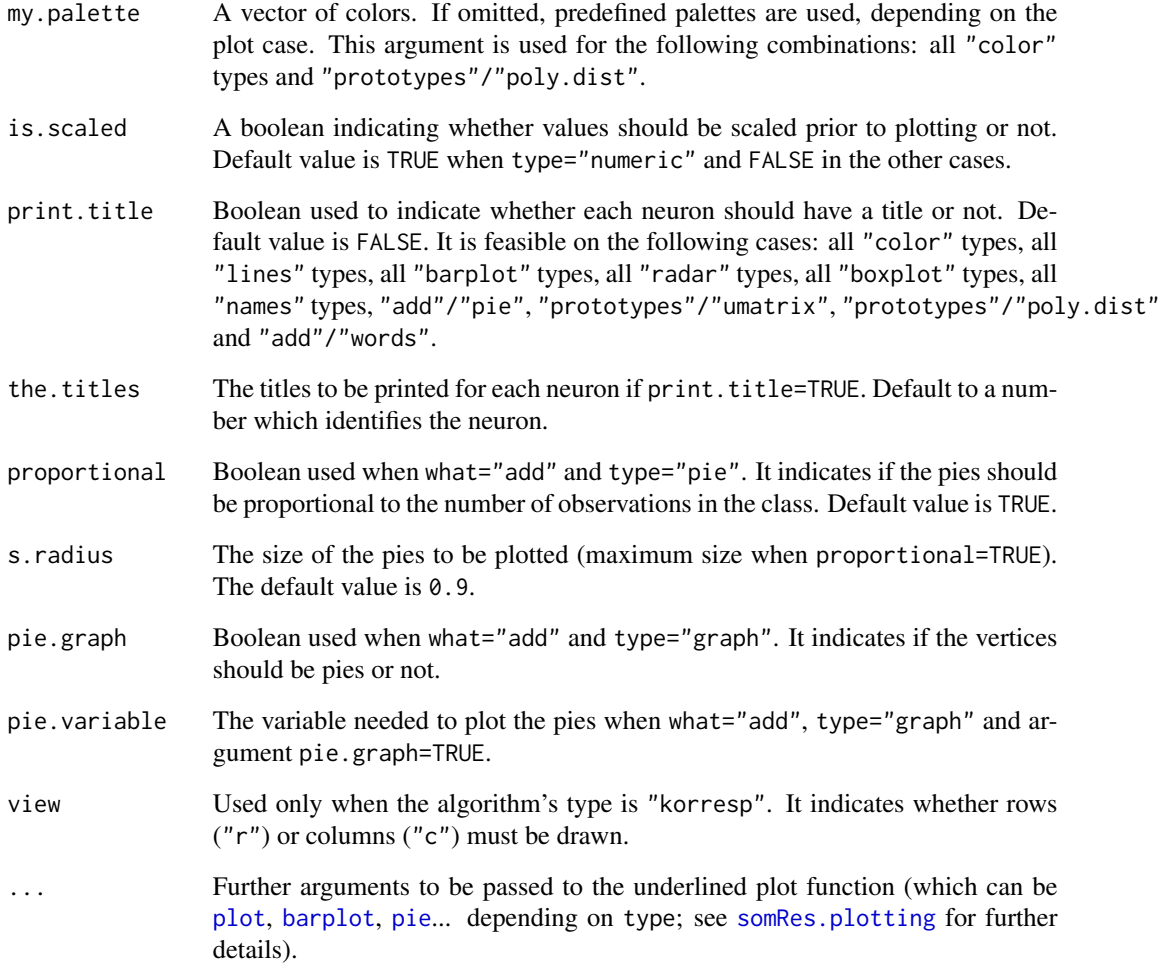

# Details

See [somRes.plotting](#page-16-1) for further details.

# Author(s)

Madalina Olteanu <madalina.olteanu@univ-paris1.fr> Nathalie Villa-Vialaneix <nathalie.villa-vialaneix@inra.fr>

# See Also

[trainSOM](#page-23-1) to run the SOM algorithm, that returns a somRes class object.

<span id="page-9-0"></span>

# Description

Predict the neuron where a new observation is classified

# Usage

```
## S3 method for class 'somRes'
predict(object, x.new=NULL, ..., radius=0, tolerance=10^(-10))
```
# Arguments

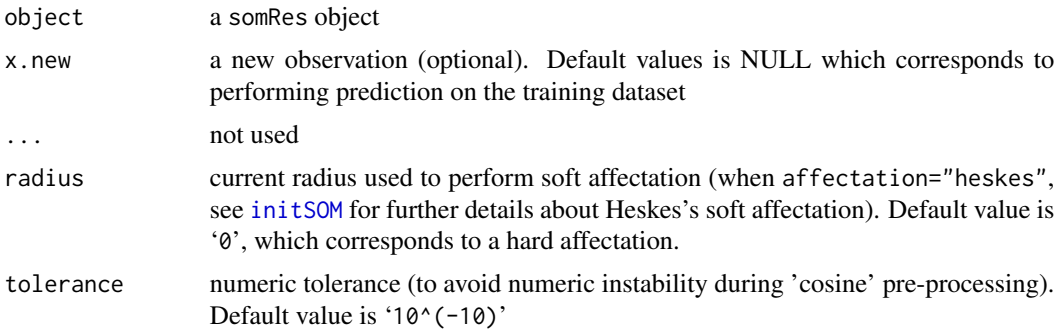

# Details

The number of columns of the new observations (or its length if only one observation is provided) must match the number of colums of the data set given to the SOM algorithm (see [trainSOM](#page-23-1)).

# Value

predict.somRes returns the number of the neuron to which the new observation is assigned (i.e., neuron with the closest prototype).

When the algorithm's type is "korresp", x.new must be the original contingency table passed to the algorithm.

# Author(s)

```
Jerome Mariette <jerome.mariette@inra.fr>
Madalina Olteanu <madalina.olteanu@univ-paris1.fr>
Fabrice Rossi <fabrice.rossi@univ-paris1.fr>
Nathalie Villa-Vialaneix <nathalie.villa-vialaneix@inra.fr>
```
# See Also

[trainSOM](#page-23-1)

#### <span id="page-10-0"></span>presidentielles2002 11

# Examples

```
set.seed(2343)
my.som <- trainSOM(x.data=iris[-100,1:4], dimension=c(5,5))
predict(my.som, iris[100,1:4])
```
presidentielles2002 *2002 French presidential election data set*

# Description

This data set provides the number of votes at the first round of the 2002 French presidential election for each of the 16 candidates for 106 administrative districts called "Departements".

# Usage

```
data(presidentielles2002)
```
# Format

presidentielles2002 is a data frame of 106 rows (the French administrative districts called "Departements") and 16 columns (the candidates).

#### Source

The data are provided by the French minister "Ministere de l'Interieur". The original data can be downloaded at <http://www.interieur.gouv.fr/Elections/Les-resultats/Presidentielles> (2002 elections and "Resultats par departements")

#### References

The 2002 French presidential election consisted of two rounds. The second round attracted a greater than usual amount of international attention because of far-right candidate Le Pen's unexpected victory over Socialist candidate Lionel Jospin. The event is known because, on the one hand, the number of candidates was unusually high (16) and, on the other hand, because the polls had failed to predict that Jean-Marie would be on the second round.

Further comments at [http://en.wikipedia.org/wiki/French\\_presidential\\_election,\\_2002](http://en.wikipedia.org/wiki/French_presidential_election,_2002) or at [http://fr.wikipedia.org/wiki/%C3%89lection\\_pr%C3%A9sidentielle\\_fran%C3%A7ais](http://fr.wikipedia.org/wiki/%C3%89lection_pr%C3%A9sidentielle_fran%C3%A7aise_de_2002)e\_ [de\\_2002](http://fr.wikipedia.org/wiki/%C3%89lection_pr%C3%A9sidentielle_fran%C3%A7aise_de_2002) (in French).

# Examples

```
data(presidentielles2002)
apply(presidentielles2002,2,sum)
```
<span id="page-11-0"></span>

#### <span id="page-11-1"></span>**Description**

Compute the projection of a graph, provided as an [igraph](#page-0-0) object, on the grid of the somRes object.

#### Usage

```
## S3 method for class 'somRes'
projectIGraph(object, init.graph, ...)
```
# Arguments

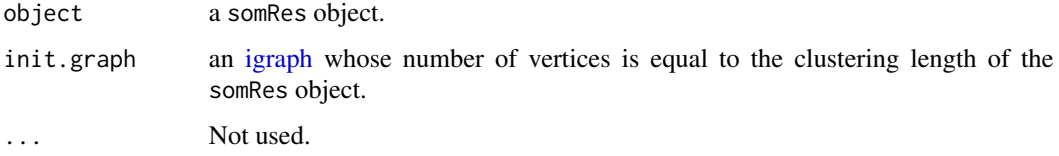

# Value

The result is an [igraph](#page-0-0) which vertexes are the clusters (the clustering is thus understood as a vertex clustering) and the edges are the counts of edges in the original graph between two vertices corresponding to the two clusters in the projected graph or, if init.graph is a weighted graph, the sum of the weights between the pairs of vertices corresponding to the two clusters.

The resulting igraph object's attributes are:

- the graph attribute layout which provides the layout of the projected graph according to the grid of the SOM;
- the vertex attributes name and size which, respectively are the vertex number on the grid and the number of vertexes included in the corresponding cluster;
- the edge attribute weight which gives the number of edges (or the sum of the weights) between the vertexes of the two corresponding clusters.

# Author(s)

Madalina Olteanu <madalina.olteanu@univ-paris1.fr> Nathalie Villa-Vialaneix <nathalie.villa-vialaneix@inra.fr>

# References

Olteanu M., Villa-Vialaneix N. (2015) Using SOMbrero for clustering and visualizing graphs. *Journal de la Societe Francaise de Statistique*, 156, 95-119.

#### <span id="page-12-0"></span>protoDist the contract of the contract of the contract of the contract of the contract of the contract of the contract of the contract of the contract of the contract of the contract of the contract of the contract of the

# See Also

[projectIGraph.somSC](#page-20-1) which uses the results of a super-clustering to obtain another projected graph. [plot.somRes](#page-7-1) with the option type="graph" or [plot.somSC](#page-20-1) with the option type="projgraph".

### Examples

```
data(lesmis)
set.seed(7383)
mis.som <- trainSOM(x.data=dissim.lesmis, type="relational", nb.save=10)
proj.lesmis <- projectIGraph(mis.som, lesmis)
## Not run: plot(proj.lesmis)
```
protoDist *Compute distances between prototypes*

#### Description

Compute distances, either between all prototypes (mode="complete") or only between prototypes' neighbours (mode="neighbors").

#### Usage

```
## S3 method for class 'somRes'
protoDist(object, mode=c("complete","neighbors"), ...)
```
# Arguments

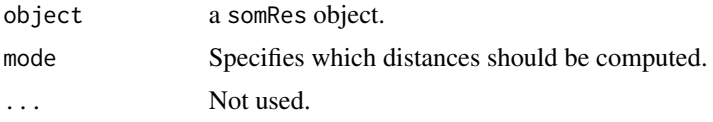

# Details

When mode="complete", distances between all prototypes are computed. When mode="neighbors", distances are computed only between the prototypes and their neighbors. If the data were preprocessed during the SOM training procedure, the distances are computed on the normalized values of the prototypes.

# Value

When mode="complete", the function returns a square matrix which dimensions are equal to the product of the grid dimensions.

When mode="neighbors", the function returns a list which length is equal to the product of the grid dimensions; the length of each item is equal to the number of neighbors. Neurons are considered to have 8 neighbors at most (*i.e.*, two neurons are neighbors if they have a distance of type 'maximum' which is equal to 1).

# Author(s)

```
Madalina Olteanu <madalina.olteanu@univ-paris1.fr>
Nathalie Villa-Vialaneix <nathalie.villa-vialaneix@inra.fr>
```
# See Also

[trainSOM](#page-23-1)

# Examples

```
set.seed(2343)
my.som <- trainSOM(x.data=iris[,1:4], dimension=c(5,5))
protoDist(my.som)
```
quality *Compute SOM algorithm quality criteria*

#### Description

The quality function computes several quality criteria for the result of a SOM algorithm.

#### Usage

```
## S3 method for class 'somRes'
quality(sommap,
        quality.type=c("all", "quantization", "topographic"), ...)
```
# Arguments

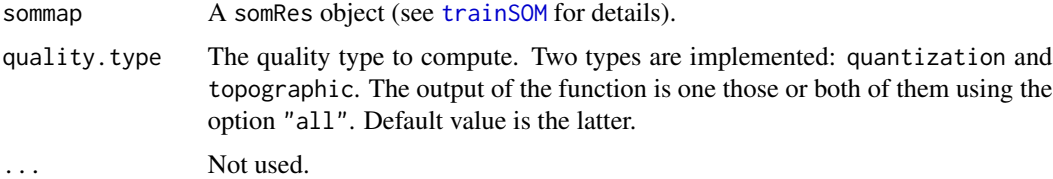

#### Value

The quality function returns either a numeric value (if only one type is computed) or a list a numeric values (if all types are computed)

The quantization error calculates the mean squared euclidean distance between the sample vectors and their respective cluster prototypes. It is a decreasing function of the size of the map.

The topographic error is the simplest of the topology preservation measure: it calculates the ratio of sample vectors for which the second best matching unit is not in the direct neighborhood of the best matching unit.

<span id="page-13-0"></span>

#### <span id="page-14-0"></span>SOMbrero 15

# Author(s)

Madalina Olteanu <madalina.olteanu@univ-paris1.fr> Nathalie Villa-Vialaneix <nathalie.villa-vialaneix@inra.fr>

#### References

Polzlbauer G. (2004) Survey and comparison of quality measures for self-organizing maps. In: *Proceedings of the Fifth Workshop on Data Analysis (WDA'04), Paralic, J., Polzlbauer, G., Rauber, A. (eds)* Sliezsky dom, Vysoke Tatry, Slovakia: Elfa Academic Press, 67–82.

# See Also

[trainSOM](#page-23-1), [plot.somRes](#page-7-1)

#### Examples

```
my.som <- trainSOM(x.data=iris[,1:4])
quality(my.som, quality.type="all")
quality(my.som, quality.type="topographic")
```
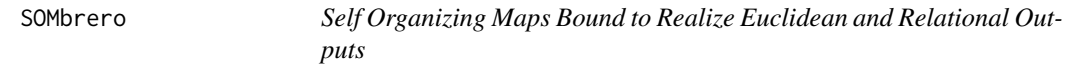

### Description

This package implements the stochastic (also called on-line) Self-Organising Map (SOM) algorithm for numeric and relational data.

It is based on a grid (see [initGrid](#page-1-1)) which is part of the parameters given to the algorithm (see [initSOM](#page-2-1) and [trainSOM](#page-23-1)). Many graphs can help you with the results (see [plot.somRes](#page-7-1)).

# Details

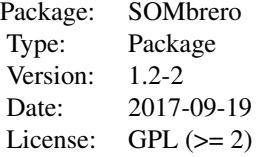

The version of the SOM algorithm implemented in this package is the stochastic version.

Several variants able to handle non-vectorial data are also implemented in their stochastic versions: type="korresp" for contingency tables, as described in Cottrell et al., 2004 (with the observation weights defined in Cottrel and Letremy, 2005) and type="relational" for dissimilarity data, as described in Olteanu and Villa-Vialaneix, 2015a with the fast implementation of Mariette *et al.*, 2017. A special focus has been put on representing graphs, as described in Olteanu and Villa-Vialaneix, 2015b.

# Author(s)

```
Nathalie Villa-Vialaneix <nathalie.villa-vialaneix@inra.fr>
Jerome Mariette <jerome.mariette@inra.fr>
Madalina Olteanu <madalina.olteanu@univ-paris1.fr>
Fabrice Rossi <fabrice.rossi@univ-paris1.fr>
```
Maintainer: Nathalie Villa-Vialaneix <nathalie.villa-vialaneix@inra.fr>

# References

Kohonen T. (2001) *Self-Organizing Maps*. Berlin/Heidelberg: Springer-Verlag, 3rd edition.

Cottrell M., Ibbou S., Letremy P. (2004) SOM-based algorithms for qualitative variables. *Neural Networks*, 17, 1149-1167.

Cottrell M., Letremy P. (2005) How to use the Kohonen algorithm to simultaneously analyse individuals in a survey. *Neurocomputing*, 21, 119-138.

Letremy P. (2005) Programmes bases sur l'algorithme de Kohonen et dedies a l'analyse des donnees. SAS/IML programs for 'korresp'. <http://samm.univ-paris1.fr/Programmes-SAS-de-cartes-auto>.

Mariette J., Rossi F., Olteanu M., Mariette J. (2017) Accelerating stochastic kernel SOM. In: M. Verleysen, *XXVth European Symposium on Artificial Neural Networks, Computational Intelligence and Machine Learning (ESANN 2017)*, i6doc, Bruges, Belgium, 269-274.

Olteanu M., Villa-Vialaneix N. (2015a) On-line relational and multiple relational SOM. *Neurocomputing*, 147, 15-30.

Olteanu M., Villa-Vialaneix N. (2015b) Using SOMbrero for clustering and visualizing graphs. *Journal de la Societe Francaise de Statistique*, 156, 95-119.

Rossi F. (2013) yasomi: Yet Another Self-Organising Map Implementation. R package, version 0.3. <https://github.com/fabrice-rossi/yasomi>

Villa-Vialaneix N. (2017) Stochastic self-organizing map variants with the R package SOMbrero. In: J.C. Lamirel, M. Cottrell, M. Olteanu, *12th International Workshop on Self-Organizing Maps and Learning Vector Quantization, Clustering and Data Visualization (Proceedings of WSOM 2017)*, IEEE, Nancy, France.

# See Also

[initGrid](#page-1-1), [trainSOM](#page-23-1), [plot.somRes](#page-7-1) and [sombreroGUI](#page-15-1).

<span id="page-15-1"></span>sombreroGUI *Graphical Web User Interface for SOMbrero*

# **Description**

Starts the SOMbrero GUI

#### Usage

sombreroGUI()

<span id="page-15-0"></span>

# <span id="page-16-0"></span>somRes.plotting 17

# Arguments

No arguments.

# Value

This function starts the graphical user interface with the default system browser. This interface is more lickely to work properly with Firefox <http://www.mozilla.org/fr/firefox/new/>. In case Firefox is not your default browser, copy/paste http://localhost:8100 into the address bar.

# Author(s)

Julien Boelaert <julien.boelaert@gmail.com> Madalina Olteanu <madalina.olteanu@univ-paris1.fr> Nathalie Villa-Vialaneix <nathalie.villa-vialaneix@inra.fr>

# References

Villa-Vialaneix N. (2017) Stochastic self-organizing map variants with the R package SOMbrero. In: J.C. Lamirel, M. Cottrell, M. Olteanu, *12th International Workshop on Self-Organizing Maps and Learning Vector Quantization, Clustering and Data Visualization (Proceedings of WSOM 2017)*, IEEE, Nancy, France.

RStudio and Inc. (2013). shiny: Web Application Framework for R. R package version 0.7.0. <https://cran.r-project.org/package=shiny>

<span id="page-16-1"></span>somRes.plotting *Plotting* somRes *results*

# Description

Useful details on how to produce graphics to help interpreting a somRes object. Important: all these graphics are available when the algorithm's type is "numeric" ; those which are available for a korresp SOM are marked by a \* and those which are available for a relational SOM are marked with a #.

#### Graphics on the observations: what="obs"

The possible values for type are: "hitmap"(\*, #), "color", "lines", "barplot", "names"(\*, #), "boxplot" and "radar".

For the cases what="obs" and what="add", if a neuron is empty, nothing will be plotted at its location.

- "hitmap" (\*, #) plots proportional areas according to the number of observations per neuron. It is the default plot when what="obs".
- "color" can have two more arguments, var, the index of the variable to be considered (default, 1), and my.palette for the colors to be used. Neurons are filled using the given colors according to the average value level of the observations for the chosen variable.
- "lines" plots, for each neuron, the average value level of the observations, with lines. One point represents a variable. All variables of the dataset used to train the algorithm are plotted.
- "barplot" is similar to "lines" but using barplots. Then, a bar represents a variable.
- "radar" is similar to "lines" but using radars. Then, a slice represents a variable. If needed, a legend can be added ; its location has to be passed by the key.loc argument (see stars).
- "names" (\*, #) prints on the grid the element names (i.e., the names of the rows) in the neuron to which it belongs.
- "boxplot" plots boxplots for several observations in every neuron. This case can handle 5 variables at most. The default behavior is to plot the boxplots forthe first 5 variables of the data set; if there is less than 5 variables in the data set, they will all be plotted.

When the algorithm's type is korresp or relational, only the types "hitmap" and "names" are available.

# **Graphic on the energy:** what="energy"  $(*, \#)$

This graphic is only available if some intermediate backups have been registered (i.e., x\$parameters\$nb.save>1). Graphic plots the evolution of the level of the energy according to the registered steps.

# Graphics on the prototypes: what="prototypes"

The possible values for type are: "3d"(\*), "lines"(\*, #), "barplot"(\*, #), "radar"(\*, #), "color"(\*), "smooth.dist"  $(*, #)$ , "poly.dist" $(*, #)$ , "umatrix" $(*, #)$ , "mds" $(*, #)$  and "grid.dist" $(*, #)$ .

- "lines" (\*, #) has the same behavior as the "lines" case described in the observations section, but according to the prototypes level;
- "barplot" (\*, #) has the same behavior as the "barplot" case described in the observations section, but according to the prototypes level;
- "radar" (\*, #) has the same behavior as the "radar" case described in the observations section, but according to the prototypes level;
- "color" (\*) has the same behavior as the "color" case described in the observations section, but according to the prototypes level;
- "3d" case is similar to the "color" case, but in 3 dimensions, with x and y the coordinates of the grid and z the value of the prototypes for the considered variable;
- "smooth.dist" (\*, #) depicts the average distance between a prototypes and its neighbors on a map where x and y are the coordinates of the prototypes on the grid;
- "poly.dist" (\*, #) also represents the distances between prototypes but with polygons plotted for each neuron. The closest from the border the polygon point is, the closest the pairs of prototypes are. The color used for filling the polygon shows the number of observations in each neuron. A white polygon means that there is no observation. With the default colors, a red polygon means a high number of observations;
- "umatrix"  $(*, \#)$  is another way of plotting distances between prototypes. The grid is plotted and filled with my.palette colors according to the mean distance between the current neuron and the neighboring neurons. With the default colors, red indicates proximity.
- "mds" (\*, #) plots the number of the neuron on a map according to a Multi Dimensional Scaling (MDS) projection on a two dimensional space.

# somRes.plotting 19

• "grid.dist" (\*, #) plots on a 2 dimension map all distances. The number of points on this picture is equal to:  $\frac{\text{number of neurons} \times (\text{number of neurons}-1)}{2}$ . On the x axis corresponds to 2 the prototype distances whereas the y axis depicts the grid distances.

# Graphics on an additional variable: what="add" (#)

The case what="add" considers an additional variable, which has to be given to the argument variable. Its length must match the number of observations in the original data. Then the possible values for type are: "pie"(#), "color"(#), "lines"(#), "boxplot"(#), "barplot"(#), "radar"(#), "names"(#), "words"(#) and "graph"(#).

- "color" (#) has the same behavior as the "color" case described in the observations section. Then, the additional variable must be a numerical vector;
- "lines" (#) has the same behavior as the "color" case described in the observations section. Then, the additional variable must be a numerical matrix or a data frame;
- "boxplot" (#) has the same behavior as the "color" case described in the observations section. Then, the additional variable must be either a numeric vector or a numeric matrix/data frame;
- "barplot" (#) has the same behavior as the "color" case described in the observations section. Then, the additional variable must be either a numeric vector or a numeric matrix/data frame;
- "radar" (#) has the same behavior as the "color" case described in the observations section. Then, the additional variable must be a numerical matrix or data frame;
- "pie" requires the argument variable to be a factor vector and plots one pie for each neuron according to this factor;
- "names" (#) has the same behavior as the "names" case described in the observations section. Then, the names to be printed are the elements of the variable given to the variable argument;
- "words" (#) needs the argument variable be a contingency table: names of the columns will be used as words and the values express the frequency of a given word in the observation. Then, for each neuron of the grid, the words will be printed with sizes proportional to their frequency in the neuron;
- Last option is "graph" (#). The argument variable must be an igraph object (see library (igraph). According to the existing edges in the graph and to the clustering obtained with the SOM algorithm, a clustered graph will be produced where a vertex between two vertices represents a neuron and the width of an edge is proportional to the number of edges in the given graph between the vertices affected to the corresponding neurons. The option can handle two more arguments: pie.graph and pie.variable. These are used to display the vertex as pie charts. For this case, pie. graph must be set to TRUE and a factor vector is supplied by pie. variable.

When the algorithm's type is korresp, no graphic is available for what="add".

All these graphics are available for a relational SOM.

#### Further arguments via . . .

Further arguments, their reference functions and the plot.somRes cases are summarized in the following list:

- <span id="page-19-0"></span>• [plot](#page-0-0) is called by the cases:
	- what="energy"
	- type="lines"
	- what="prototypes"/type="mds"
- [plot.myGrid](#page-6-1) is called by the cases:
	- what="obs"/type="hitmap"
	- type="color"
	- what="prototypes"/type="poly.dist"
	- what="prototypes"/type="umatrix"
- [plot.igraph](#page-0-0) is called by the case what="add"/type="graph"
- [pie](#page-0-0) is called by the case what="add"/type="pie"
- [barplot](#page-0-0) is called by the cases type="barplot"
- [boxplot](#page-0-0) is called by the cases type="boxplot"
- [stars](#page-0-0) is called by the cases type="radar"
- [persp](#page-0-0) is called by the case what="prototypes"/type="3d"
- [wordcloud](#page-0-0) is called by the cases:
	- type="names"
	- what="add"/type="words"

#### Author(s)

Madalina Olteanu <madalina.olteanu@univ-paris1.fr> Nathalie Villa-Vialaneix <nathalie.villa-vialaneix@inra.fr>

# Examples

```
# run the SOM algorithm on the numerical data of 'iris' data set
iris.som <- trainSOM(x.data=iris[,1:4], nb.save=2)
```

```
# plots
# on energy
plot(iris.som, what="energy") # energy
# on prototypes
plot(iris.som, what="prototypes", type="3d", variable="Sepal.Length")
# on an additional variable: the flower species
plot(iris.som, what="add", type="pie", variable=iris$Species)
```
<span id="page-20-0"></span>

# <span id="page-20-1"></span>Description

Aggregate the resulting clustering of the SOM algorithm into super-clusters.

# Usage

```
## S3 method for class 'somRes'
superClass(sommap, method="ward.D", members=NULL, k=NULL,
h=NULL, \ldots)## S3 method for class 'somSC'
print(x, \ldots)## S3 method for class 'somSC'
summary(object, ...)
## S3 method for class 'somSC'
projectIGraph(object, init.graph, ...)
## S3 method for class 'somSC'
plot(x, type=c("dendrogram", "grid", "hitmap", "lines",
                                 "barplot", "boxplot", "mds", "color",
                                  "poly.dist", "pie", "graph", "dendro3d",
                                  "radar", "projgraph"),
                       plot.var=TRUE, plot.legend=FALSE, add.type=FALSE,
                       print.title = FALSE,
                       the.titles = paste("Cluster",
                                         1:prod(x$som$parameters$the.grid$dim)),
                       ...)
```
# Arguments

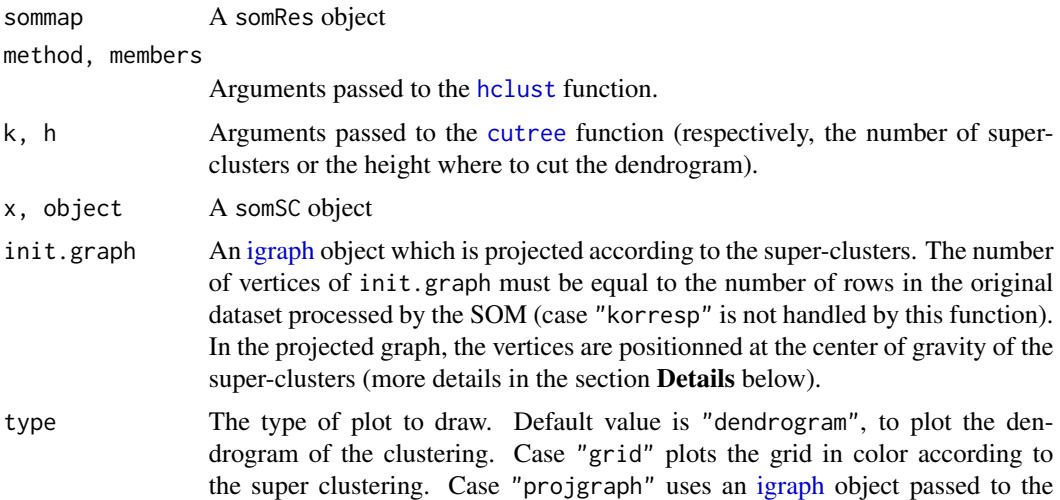

<span id="page-21-0"></span>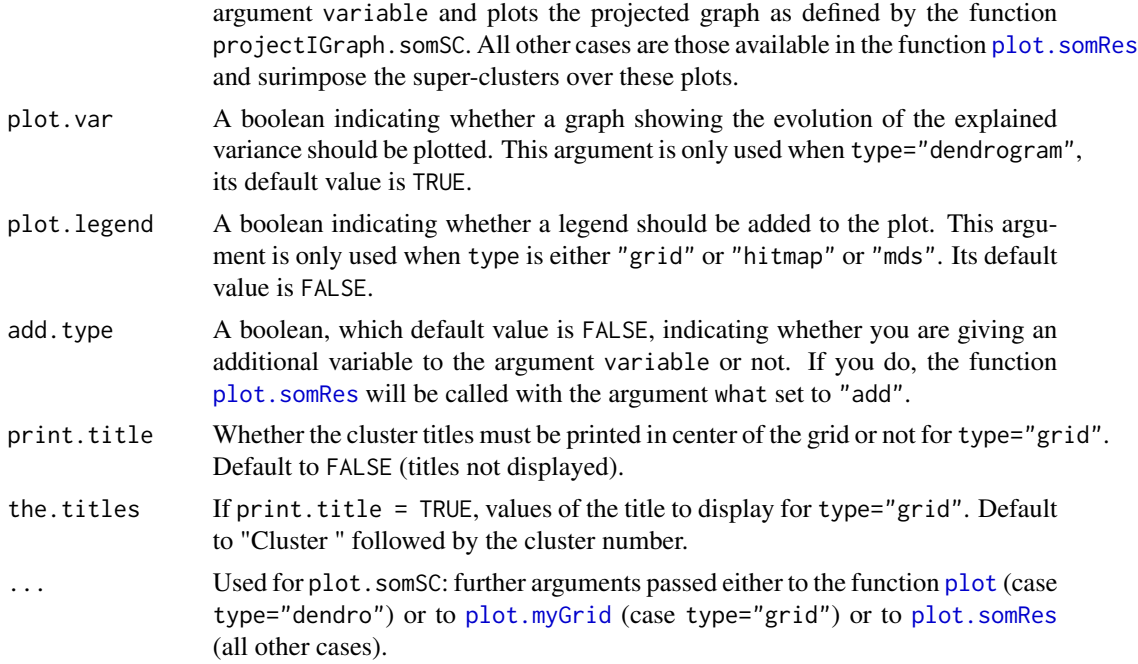

# Details

The superClass function can be used in 2 ways:

- to choose the number of super clusters via an [hclust](#page-0-0) object: then, both arguments k and h are not filled.
- to cut the clustering into super clusters: then, either argument k or argument h must be filled. See [cutree](#page-0-0) for details on these arguments.

The squared distance between prototypes is passed to the algorithm.

summary on a superClass object produces a complete summary of the results that displays the number of clusters and super-clusters, the clustering itself and performs ANOVA analyses. For type="numeric" the ANOVA is performed for each input variable and test the difference of this variable accross the super-clusters of the map. For type="relational" a dissimilarity ANOVA is performed (see (Anderson, 2001), except that in the present version, a crude estimate of the p-value is used which is based on the Fisher distribution and not on a permutation test.

On plots, the different super classes are identified in the following ways:

- either with different color, when type is set among: "grid" (\*, #), "hitmap" (\*, #), "lines" (\*, #), "barplot" (\*, #), "boxplot", "mds" (\*, #), "dendro3d" (\*, #), "graph" (\*, #)
- or with title, when type is set among: "color" (\*), "poly.dist" (\*, #), "pie" (#), "radar" (#)

In the list above, the charts available for a korresp SOM are marked with a \* whereas those available for a relational SOM are marked with a #.

projectIGraph.somSC produces a projected graph from the [igraph](#page-0-0) object passed to the argument variable as described in (Olteanu and Villa-Vialaneix, 2015). The attributes of this graph are the

#### <span id="page-22-0"></span>superClass 23

same than the ones obtained from the SOM map itself in the function [projectIGraph.somRes](#page-11-1). plot.somSC used with type="projgraph" calculates this graph and represents it by positionning the super-vertexes at the center of gravity of the super-clusters. This feature can be combined with pie.graph=TRUE to super-impose the information from an external factor related to the individuals in the original dataset (or, equivalently, to the vertexes of the graph).

# Value

The superClass function returns an object of class somSC which is a list of the following elements:

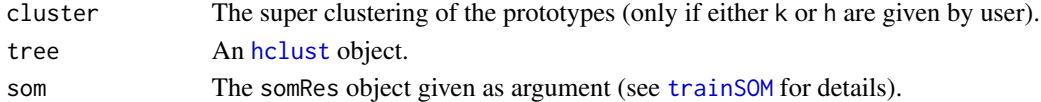

The project IGraph, som SC function returns an object of class [igraph](#page-0-0) with the following attributes:

- the graph attribute layout which provides the layout of the projected graph according to the center of gravity of the super-clusters positionned on the SOM grid;
- the vertex attributes name and size which, respectively are the vertex number on the grid and the number of vertexes included in the corresponding cluster;
- the edge attribute weight which gives the number of edges (or the sum of the weights) between the vertexes of the two corresponding clusters.

# Author(s)

Madalina Olteanu <madalina.olteanu@univ-paris1.fr> Nathalie Villa-Vialaneix <nathalie.villa-vialaneix@inra.fr>

# References

Anderson M.J. (2001). A new method for non-parametric multivariate analysis of variance. *Austral Ecology*, 26, 32-46.

Olteanu M., Villa-Vialaneix N. (2015) Using SOMbrero for clustering and visualizing graphs. *Journal de la Societe Francaise de Statistique*, 156, 95-119.

# See Also

[hclust](#page-0-0), [cutree](#page-0-0), [trainSOM](#page-23-1), [plot.somRes](#page-7-1)

# Examples

```
set.seed(11051729)
my.som <- trainSOM(x.data=iris[,1:4])
# choose the number of super-clusters
sc <- superClass(my.som)
plot(sc)
# cut the clustering
sc <- superClass(my.som, k=4)
summary(sc)
plot(sc)
plot(sc, type="hitmap", plot.legend=TRUE)
```
<span id="page-23-1"></span><span id="page-23-0"></span>

#### **Description**

The trainSOM function returns a somRes class object which contains the outputs of the algorithm.

# Usage

```
trainSOM(x.data, ...)
## S3 method for class 'somRes'
print(x, \ldots)## S3 method for class 'somRes'
summary(object, ...)
```
#### Arguments

x.data a data frame or matrix containing the observations to be mapped on the grid by the SOM algorithm. ... Further arguments to be passed to the function [initSOM](#page-2-1) for specifying the parameters of the algorithm. The default values of the arguments maxit and dimension are calculated according to the SOM type if the user does not set them: • maxit is equal to (number of rows+number of columns)\*5 if the SOM type is korresp. It is equal to number of rows\*5 in all other SOM types • dimension: for a korresp SOM, is approximately equal to the square root of the number of observations to be classified divided by 10 but it is never smaller than 5 or larger than 10. x, object an object of class somRes

# Details

The version of the SOM algorithm implemented in this package is the stochastic version.

Several variants able to handle non-vectorial data are also implemented in their stochastic versions: type="korresp" for contingency tables, as described in Cottrell et al., 2004 (with weights as in Cottrel and Letremy, 2005); type="relational" for dissimilarity matrices, as described in Olteanu et al., 2015, with the fast implementation introduced in Mariette *et al.*, 2017.

summary produces a complete summary of the results that displays the parameters of the SOM, quality criteria and ANOVA. For type="numeric" the ANOVA is performed for each input variable and test the difference of this variable accross the clsuters of the map. For type="relational" a dissimilarity ANOVA is performed (see (Anderson, 2001), except that in the present version, a crude estimate of the p-value is used which is based on the Fisher distribution and not on a permutation test.

#### trainSOM 25

# Value

The trainSOM function returns an object of class somRes which contains the following components:

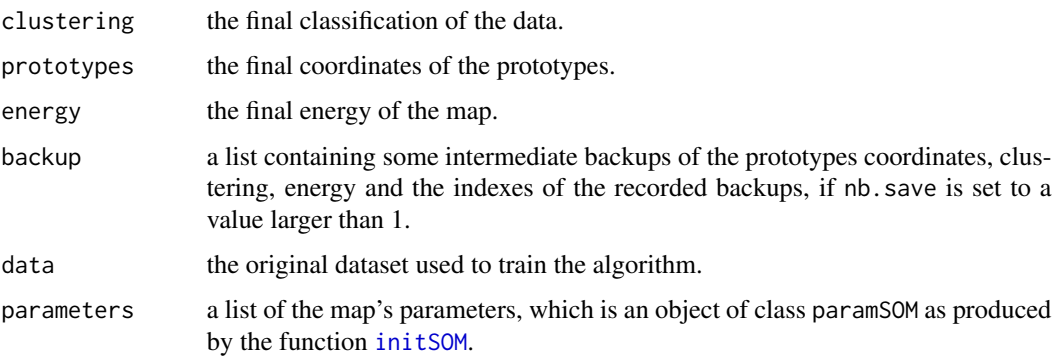

The function summary.somRes also provides an ANOVA (ANalysis Of VAriance) of each input numeric variables in function of the map's clusters. This is helpful to see which variables participate to the clustering.

# Note

Warning! Recording intermediate backups with the argument nb.save can strongly increase the computational time since calculating the entire clustering and the energy is time consumming. Use this option with care and only when it is strictly necessary.

#### Author(s)

Jerome Mariette <jerome.mariette@inra.fr> Madalina Olteanu <madalina.olteanu@univ-paris1.fr> Fabrice Rossi <fabrice.rossi@univ-paris1.fr> Nathalie Villa-Vialaneix <nathalie.villa-vialaneix@inra.fr>

# References

Anderson M.J. (2001). A new method for non-parametric multivariate analysis of variance. *Austral Ecology*, 26, 32-46.

Kohonen T. (2001) *Self-Organizing Maps*. Berlin/Heidelberg: Springer-Verlag, 3rd edition.

Cottrell M., Ibbou S., Letremy P. (2004) SOM-based algorithms for qualitative variables. *Neural Networks*, 17, 1149-1167.

Cottrell M., Letremy P. (2005) How to use the Kohonen algorithm to simultaneously analyse individuals in a survey. *Neurocomputing*, 21, 119-138.

Olteanu M., Villa-Vialaneix N. (2015) On-line relational and multiple relational SOM. *Neurocomputing*, 147, 15-30.

Mariette J., Rossi F., Olteanu M., Mariette J. (2017) Accelerating stochastic kernel SOM. In: M. Verleysen, *XXVth European Symposium on Artificial Neural Networks, Computational Intelligence and Machine Learning (ESANN 2017)*, i6doc, Bruges, Belgium, 269-274.

# <span id="page-25-0"></span>See Also

See [initSOM](#page-2-1) for a description of the paramaters to pass to the trainSOM function to change its behavior and plot. somRes to plot the outputs of the algorithm.

# Examples

```
# Run trainSOM algorithm on the iris data with 500 iterations
iris.som <- trainSOM(x.data=iris[,1:4])
iris.som
summary(iris.som)
```
# <span id="page-26-0"></span>Index

∗Topic aplot plot.myGrid, [7](#page-6-0) plot.somRes, [8](#page-7-0) ∗Topic classes initGrid, [2](#page-1-0) initSOM, [3](#page-2-0) superClass, [21](#page-20-0) ∗Topic cluster predict.somRes, [10](#page-9-0) quality, [14](#page-13-0) ∗Topic datasets lesmis, [6](#page-5-0) presidentielles2002, [11](#page-10-0) ∗Topic methods projectIGraph, [12](#page-11-0) protoDist, [13](#page-12-0) trainSOM, [24](#page-23-0) barplot, *[9](#page-8-0)*, *[20](#page-19-0)* boxplot, *[20](#page-19-0)* cutree, *[21](#page-20-0)[–23](#page-22-0)* dissim.lesmis *(*lesmis*)*, [6](#page-5-0) dist, *[4](#page-3-0)* hclust, *[21](#page-20-0)[–23](#page-22-0)* igraph, *[6](#page-5-0)*, *[12](#page-11-0)*, *[21](#page-20-0)[–23](#page-22-0)* initGrid, [2,](#page-1-0) *[6,](#page-5-0) [7](#page-6-0)*, *[15,](#page-14-0) [16](#page-15-0)* initSOM, [3,](#page-2-0) *[10](#page-9-0)*, *[15](#page-14-0)*, *[24](#page-23-0)[–26](#page-25-0)* layout\_with\_fr, *[6](#page-5-0)* lesmis, [6](#page-5-0) persp, *[20](#page-19-0)* pie, *[9](#page-8-0)*, *[20](#page-19-0)* plot, *[7](#page-6-0)*, *[9](#page-8-0)*, *[20](#page-19-0)*, *[22](#page-21-0)* plot.igraph, *[20](#page-19-0)* plot.myGrid, *[3](#page-2-0)*, [7,](#page-6-0) *[20](#page-19-0)*, *[22](#page-21-0)* plot.somRes, [8,](#page-7-0) *[13](#page-12-0)*, *[15,](#page-14-0) [16](#page-15-0)*, *[22,](#page-21-0) [23](#page-22-0)*, *[26](#page-25-0)* plot.somSC, *[13](#page-12-0)* plot.somSC *(*superClass*)*, [21](#page-20-0) predict.somRes, [10](#page-9-0) presidentielles2002, [11](#page-10-0) print.myGrid *(*initGrid*)*, [2](#page-1-0) print.paramSOM *(*initSOM*)*, [3](#page-2-0) print.somRes *(*trainSOM*)*, [24](#page-23-0) print.somSC *(*superClass*)*, [21](#page-20-0) projectIGraph, [12](#page-11-0) projectIGraph.somRes, *[23](#page-22-0)* projectIGraph.somSC, *[13](#page-12-0)* projectIGraph.somSC *(*superClass*)*, [21](#page-20-0) protoDist, [13](#page-12-0)

# quality, [14](#page-13-0)

shortest\_paths, *[6](#page-5-0)* SOMbrero, [15](#page-14-0) sombreroGUI, *[16](#page-15-0)*, [16](#page-15-0) somRes.plotting, *[8,](#page-7-0) [9](#page-8-0)*, [17](#page-16-0) stars, *[20](#page-19-0)* summary.myGrid *(*initGrid*)*, [2](#page-1-0) summary.paramSOM *(*initSOM*)*, [3](#page-2-0) summary.somRes *(*trainSOM*)*, [24](#page-23-0) summary.somSC *(*superClass*)*, [21](#page-20-0) superClass, [21](#page-20-0)

trainSOM, *[9,](#page-8-0) [10](#page-9-0)*, *[14](#page-13-0)[–16](#page-15-0)*, *[23](#page-22-0)*, [24](#page-23-0)

wordcloud, *[20](#page-19-0)*